# **Programação de Férias Individual (CCRHF500)**

Esta documentação é válida para todas as versões do Consistem ERP.

## **Pré-Requisitos**

Não há.

#### **Acesso**

Módulo: RH – Folha de Pagamento

Grupo: Cálculo de Férias

# **Visão Geral**

O objetivo deste programa é cadastrar e organizar a programação de férias individuais dos funcionários, preparando as informações para facilitar a concessão das férias.

### Importante

O programa não deve ser utilizado para programação de férias coletivas.

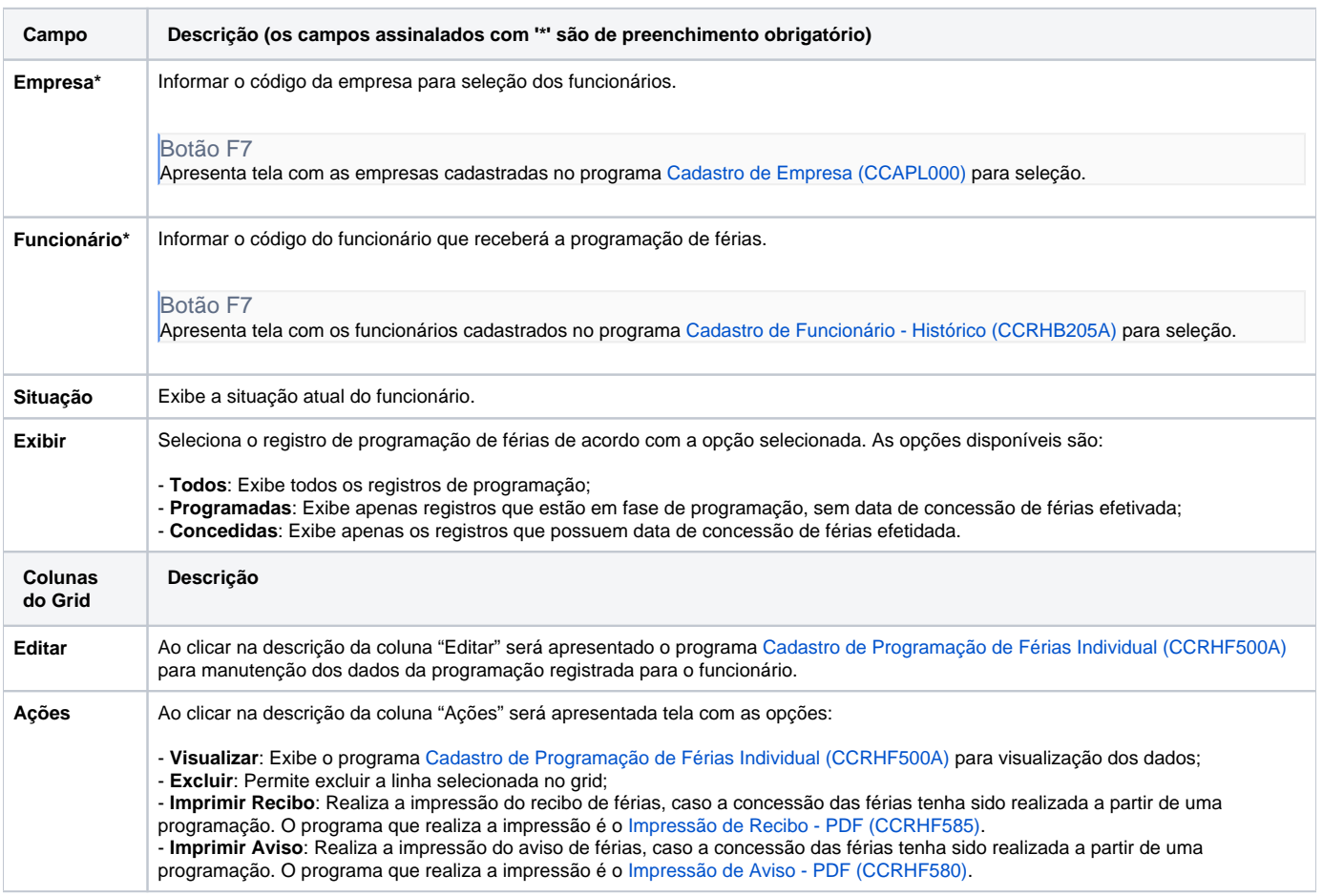

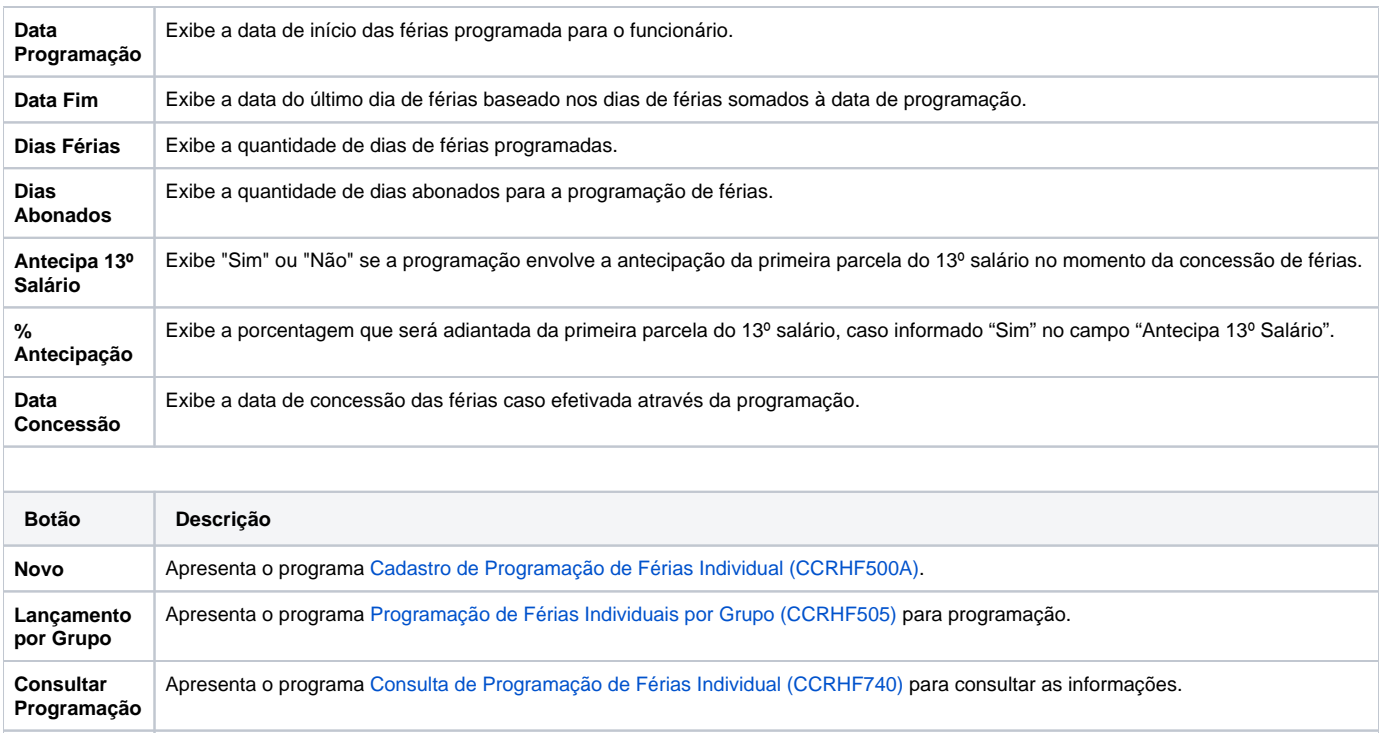

**Concessão de Férias** Apresenta o programa [Concessão de Férias Individuais Programadas \(CCRHF345\)](https://centraldeajuda.consistem.com.br/pages/viewpage.action?pageId=193450882) para a programação.

#### Atenção

As descrições das principais funcionalidades do sistema estão disponíveis na documentação do [Consistem ERP Componentes.](http://centraldeajuda.consistem.com.br/pages/viewpage.action?pageId=56295436)

A utilização incorreta deste programa pode ocasionar problemas no funcionamento do sistema e nas integrações entre módulos.

Exportar PDF

Esse conteúdo foi útil?

Sim Não